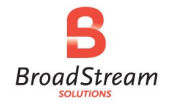

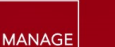

CREATE

**REPORT** 

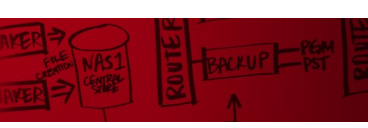

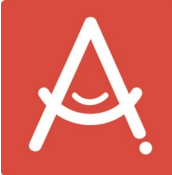

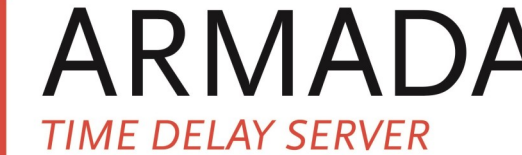

The Armada Time Delay Server provides unattended, reliable options for fixed time delay programming for:

- Time Zone Delays
- ◆ Regional Delays
- Quality Assurance, and
- Disaster Recovery

# Delay Up to 10 Days

Programming can be replayed from a zero time delay up to 10 days. Perfect for recording the everyday live feeds you need to capture and delay on a consistent basis.

Time Delay takes live inputs from SD-SDI, HD-SDI or IP and outputs over SD-SDI, HD-SDI or IP.

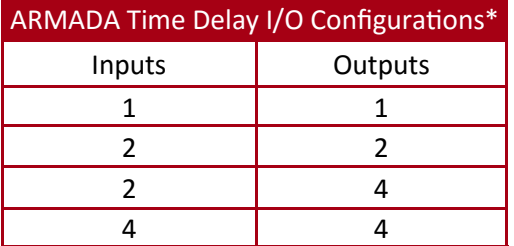

# Simple User Interface

Simple UI shows a proxy display with VU meters for the incoming source being captured and a similar proxy + VU meter for each configured output.

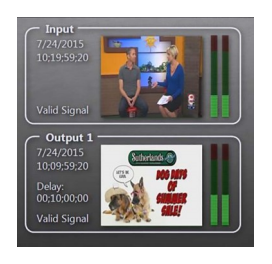

\*Available in 3RU (standard) or 1RU rackmount cases.

**BroadStream Solutions, Inc. Corporate HQ 6 West Druid Hills Dr. NE Suite 350 Atlanta, GA 30329**

**US, North & South America Sales & Support +1 404.327.8300**

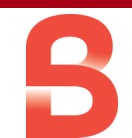

# Multiple Delays with Graphics

Create multiple delays on the same server with a single fixed graphic on each delayed output. This provides huge flexibility depending on the number of inputs and outputs in your system. As an example:

- Take a single input and output 4 different delays, each with a different logo, or
- Take 2 inputs and output to 2 outputs each with different time delay configurations.
- ◆ Take 4 inputs and output to 4 outputs each with different time delay configurations.

# Multiple Time Delay Options

Play multiple time delay outputs from the same input with the DELAY-OUT option. Additional outputs can be added with the same or different delay and/or overlay. This means ARMADA Time Delay can be a virtual distribution amplifier with optional delays and overlays.

### **ARMADA TIME DELAY**

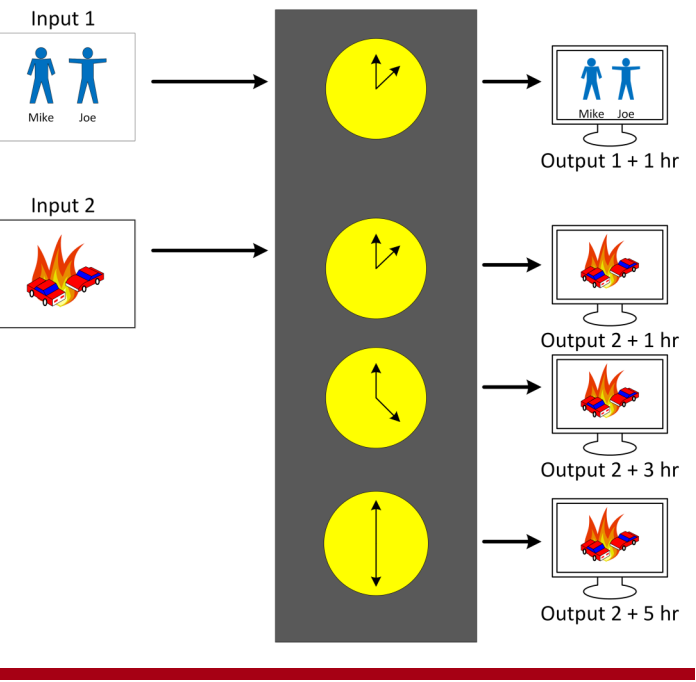

**All others Sales: +385 1 6594 688 Support: +385 1 6594 680**  **BroadStream Solutions, Inc. Development Office Horvata 82, 10 010 Zagreb, Croatia**